Dynamic Aspect-Oriented Programming

Alexandre Bergel bergel@iam.unibe.ch

Software Composition Group Universität Bern, Switzerland

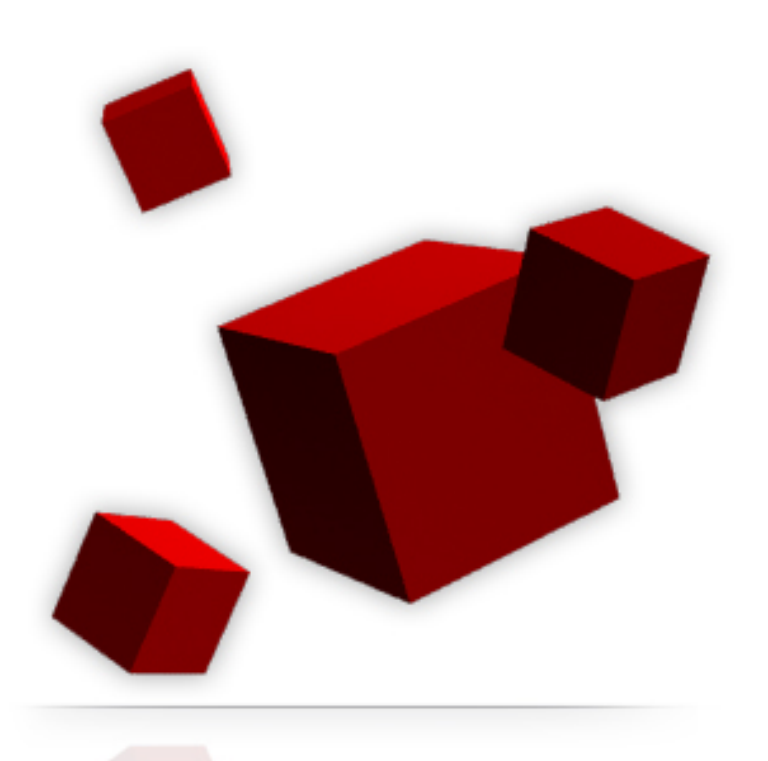

#### **Outline**

- 1. Why do we need dynamic AOP?
- 2. Example
- 3. PROSE: Event-based and JIT compilation
- 4. Steamloom: Run-time speed as a major concern
- 5. AspectS: High flexibility
- 6. Classboxes:Aspect as class extension
- 7. Evaluation

## **Dynamically Adapting an Application**

- A lot of application cannot be halted in order to be updated: financial system, real-time monitoring, embedded system, ...
- Dynamic adaptation of a running application allows the application's behavior to be changed without stopping and restarting it.

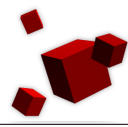

## **Why Dynamic AOP?**

- Strategy Pattern helps to produce adaptable applications, however all the ways an application will have to be adapted cannot be anticipated.
- AOP helps to define cross-cutting changes.
- Adapting an application by applying dynamically some AOP techniques

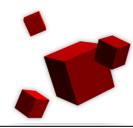

## **Example: Embedded System in a Satellite**

- HEDC is a satellite recently launched [4] intended to observe the sun and to build a catalog of events like sun flares.
- Data are accessible to scientists through a web service implemented with a java servlet.
- For each HTTP request a new session was created, leading to a performance degradation when the number of users was high.
- The system relies on a proprietary library, so the source code was not available.
- The fix was to replace the **new Session()** code.
- This example illustrates how useful DAOP can be.

## **PROSE 1**

- The Java Virtual Machine Debugger Interface (JVMDI) triggers some execution events.
- PROSE 1 [3] is based on providing some notification handlers for events like: method entry, method exit, field access, field modification.
- Handlers can be added, removed and replaced at run-time.
- Managing events offers low performance.

```
Example with PROSE 2 (1/3)
```

```
Weaving location specific access control at the start of
methods defined in AService:
```

```
Alexandre Bergel 7
   class SecurityAspect extends Aspect{
      Crosscut accCtrl = new MethodCut(){
         public void ANYMETHOD(AService thisO, REST anyp){
          //Advice that check the access
         }
         {// ... && before m*(...) && instanceof(Remote)
          setSpecializer(
              (MethodS.BEFORE) .AND
              (MethodS.named("m.*")) .AND
              (TargetS.inSubclass(Remote.class)) );
         }
      }
   }
```
## **Example with PROSE 2 (2/3)**

- Aspects are first-class entity
- An aspect extends the Aspect base class.
- It contains one or several crosscut objects.
- A crosscut object represents a modification that is applied on the base system when the aspect is installed.
- This crosscut object defines an advice and describes the join-points where the advice has to be executed.
- An advice is a piece of code executed when a joinpoint is reached during the execution of the base system.

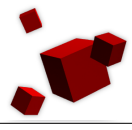

## **Example with PROSE 2 (3/3)**

- A join-point is a description of the code location where the execution must be interrupted in order to execute advice.
- The number and types of join-points defined by a crosscut object depend on the signature of the advice method.
- The specializer further restricts the set of joinpoints to entries in methods whose name matches the regular expression "m.\*".
- Specializers are composable using NOT,AND and OR.

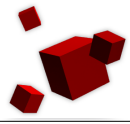

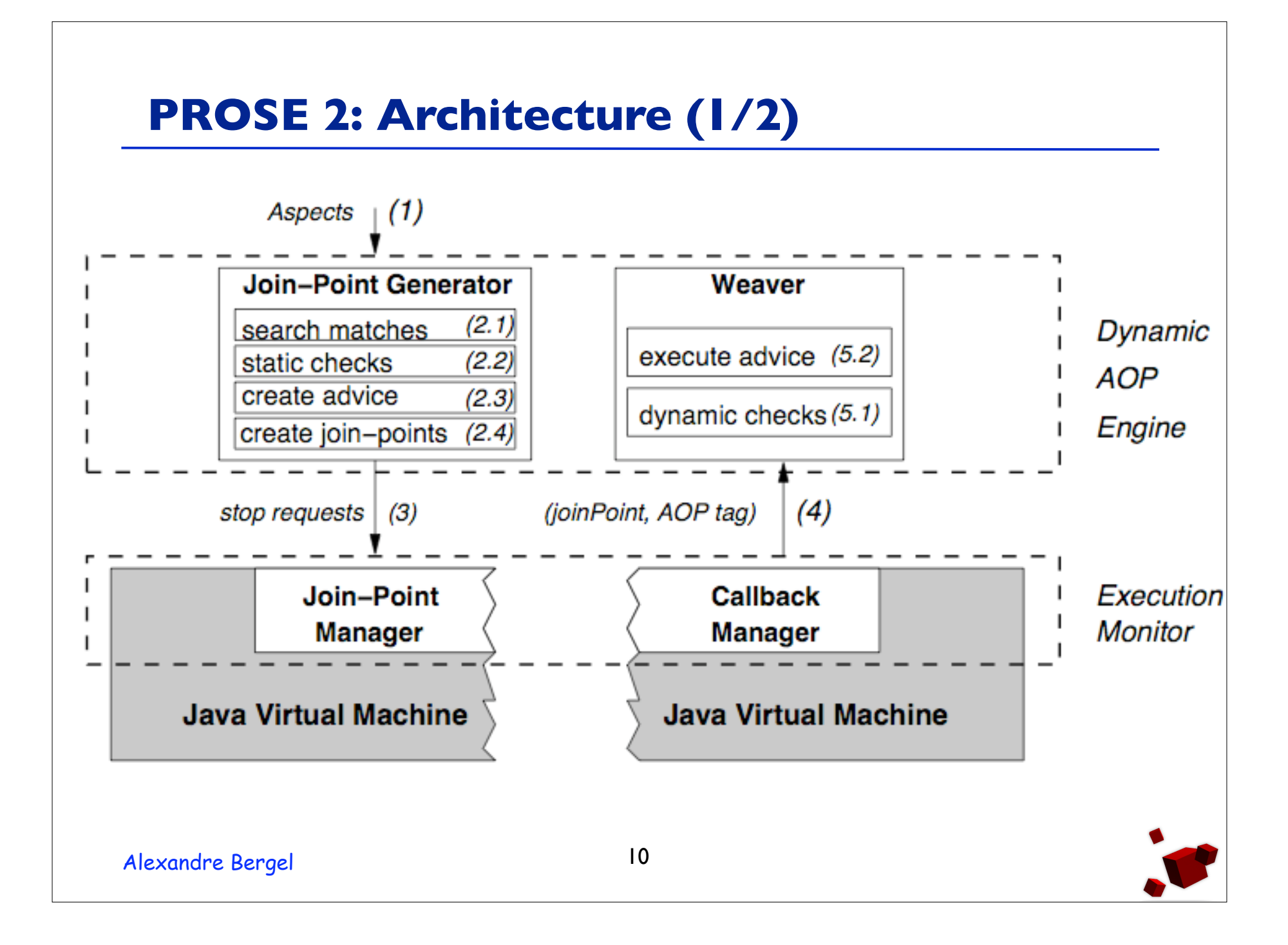

### **PROSE 2: Architecture (2/2)**

- In the upper layer, the AOP engine accepts aspects (a) and transforms them into basic entities like joinpoint requests  $(2.1-2.4)$ .
- It activates the join-point by register them to the *execution monitor* (3).
- When the execution reaches one of the activated join-points, the execution monitor notifies the AOP engine (4) which then executes an advice (5).

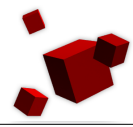

#### **PROSE 2: Performances**

- PROSE 2 [3] is based on a modified IBM Jikes JVM.
- Use a modified version of the baseline compiler to insert code that checks for the presence of advice at every possible join point.
- Hooks are inserted and called at every point that may be a joint point regardless of whether there is advice code associated with it or not.
- Decorated virtual method calls are slowed down up to 8.8 times!

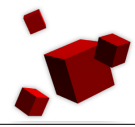

#### **How performance can be improved ?**

- The cost of Prose is high because whenever a message is sent it has to be verified if an advice needs to be invoked or not.
- Performance is one of the main concern with Steamloom [3].
- It add a new keyword **deploy** in the the language.

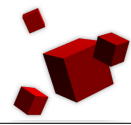

## **Aspect Deployment with Steamloom**

Steamloom [3] is an implementation of Caesar [6]. It introduces a new keyword to weave "locally" an aspect.

The execution of a **deploy** statement with an aspect as a parameter triggers aspect weaving, i.e., the hooks needed to execute advice is added and deleted at runtime.

```
deploy (anAspect) {
    // Weaving
          ... // Code
   // Unweaving
}
```
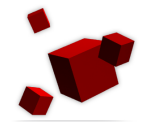

## **Fibonacci Example (1/3)**

```
Alexandre Bergel 15
 public class App {
   public void run () {
      this.run(10);
    }
   public void fibstart (int n) {
      this.fib(n);
    }
   public int fib (int k) {
      return (k>1) ? fib(k-1)+fib(k-2) : k;
    }
 }
```
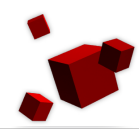

## **Fibonacci Example (2/3)**

```
Alexandre Bergel 16
 public class FibonacciAspect {
   private int ctr = -1;
   before(): 
      execution (void App.fibstart(int)) {ctr = 0; }
   after(): 
      execution (void App.fibstart(int)) {
         System.out.println(ctr);}
   before(): 
      execution (int App.fib(int)) {ctr++; }
 }
```
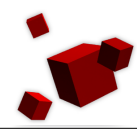

# **Fibonacci Example (3/3)**

```
Applying the aspect
  deploy public class DeploymentAspect {
     around(): call (void App.run()) {
        deploy (new FibonacciAspect()) 
          {proceed();}
     }
  }
proceed() triggers the original definition of run.The
deploy statement weaves the fibstart and fib function
with the aspect (new FibonacciAspect()).
```
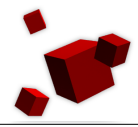

## **Scope of an aspect**

- An aspect can either be local to a thread (advices are executed only for a particular thread, else they are ignored), or it can be attached to a particular instance.
- In the previous example, the FibonacciAspect is local to the thread that deploys it.
- A brief snippet of code is inserted before every call to advice functionality to check if it occurs on the right instance or in the right thread.

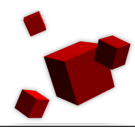

## **Aspectual Polymorphism**

```
The instance passed to deploy (that represents an
aspect) can be the result of a computation:
  deploy class FibDeployment {
     around(): call (void App.run()){
      FibonacciAspect l = null;if (\ldots)l = new FibonacciAspect();
       else
        l = new SubclassOfFibonacciAspect();
       deploy (1) {proceed(); }
     }
  }
```
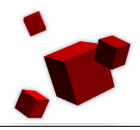

#### **Just-in-time and Lazy Compilation**

- Performance is a major concern for Steamloom [3].
- First call triggers the compilation and second one the optimization.
- TIB = Type Information Block. It contains pointers to all virtual methods of the class.

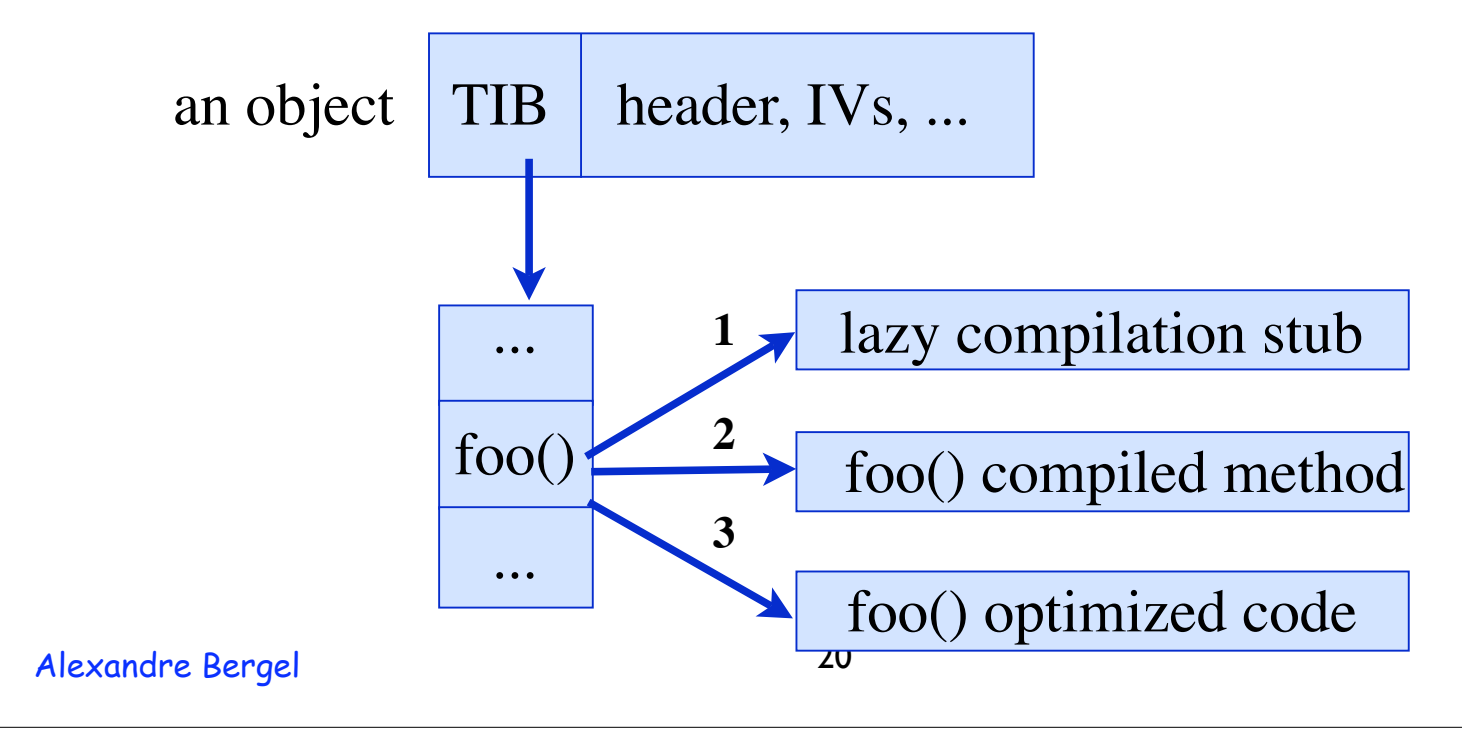

## **Deployment of an instance-local aspect**

• Deploying an aspect on an instance make this object point to a particular TIB

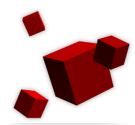

#### **Performance**

- 4% of overhead compare to the IBM's Java VM.
- Result from addition operations Steamloom performs at class-loading time and just-in-time compilation.

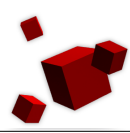

## **AspectS**

- Mainly because of the static type system, dynamic method introduction are not allowed.
- Limited number of join-points can be hooked:
	- Prose does not handle *cflow*
	- Steamloom has some difficulty with *around*
- Better flexibility with a dynamic typed language.
- AspectS is implemented in Squeak, an open-source Smalltalk [7, 8].

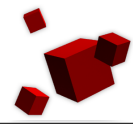

## **AspectS**

- An Aspect is a set of advices.
- An advice is a set of JointPoints and a qualifier
- A JointPoint refers to a class and one of its method.
- An AdviceQualifier used to restrict the advice to a subset of instances and to restrict the join point to a particular control flow.
- 5 kinds of advices: exception handler, before/after, around, introduction, cflow.

#### **Example: Tracing a factorial**

In Squeak, the factorial is implemented as:

```
Integer>>factorial
   self = 0 ifTrue: \lceil ^ 1].
```

```
self > 0 ifTrue: [ ^ self * (self - 1) factorial].
self error: 'Not valid for negative integers'.
```
## It is invoked by sending a message **factorial** to an integer

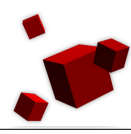

#### **Example: Tracing a factorial**

#### To echo the **initial** reception of a factorial message.

- adviceFactorialInFirst
	- ^ BeforeAfterAdvice
		- qualifier: (AdviceQualifier attributes:
			- {#receiverclassSpecific .#**cfFirstClass**})
		- pointcut: [OrderedCollection with:
			- (JoinPointDescriptor
				- targetClass: Integer
				- targetSelector: #factorial)]

#### beforeBlock:

[:receiver :arguments :aspect :client| Transcript show: 'fac: ', self printString]

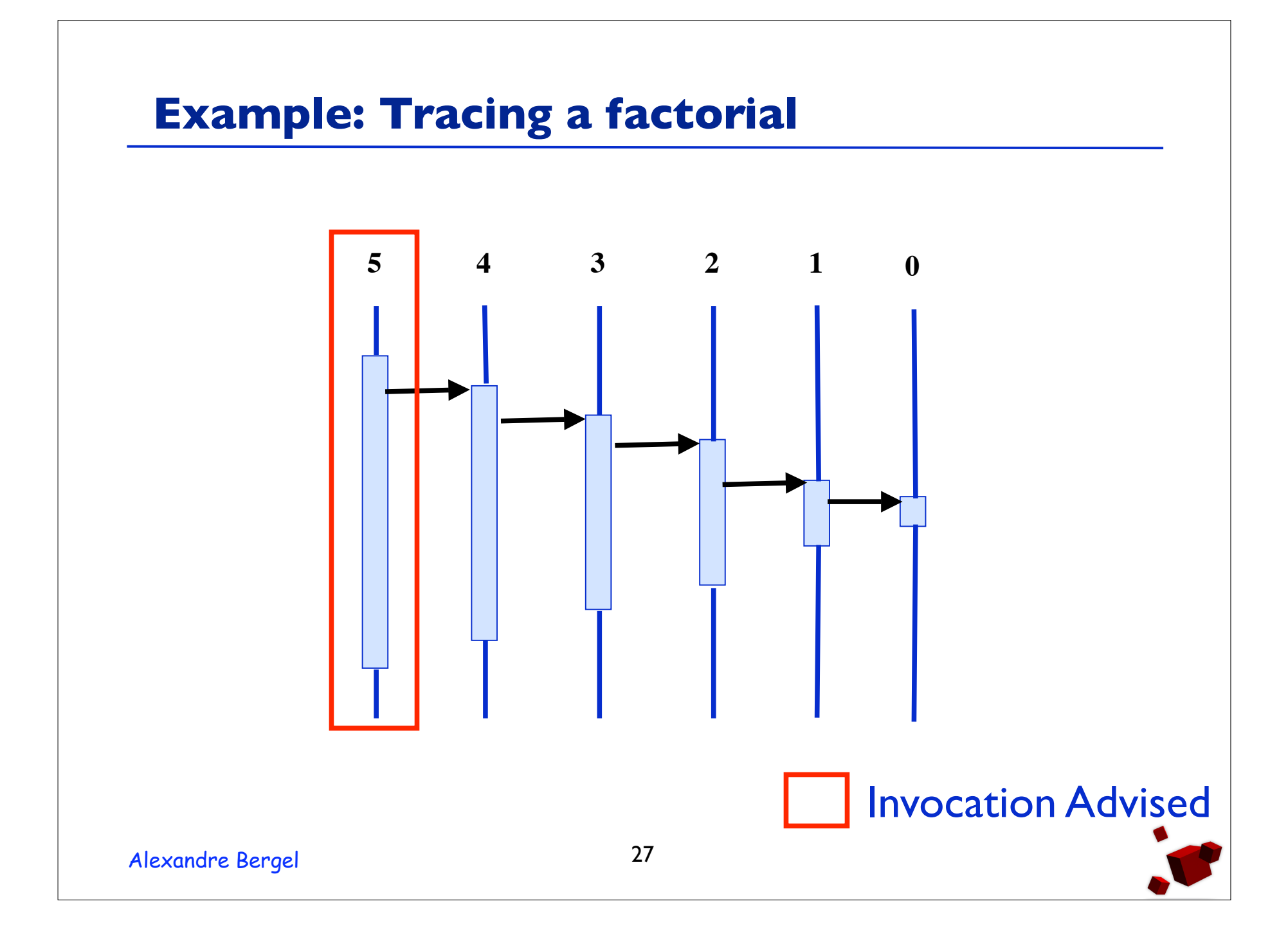

#### **Example: Tracing a factorial**

```
To echo the initial reception of a factorial message. adviceFactorialInFirst
    ^ BeforeAfterAdvice
        qualifier: (AdviceQualifier attributes:
          {#receiverclassSpecific .#cfAllButFirstClass})
        pointcut: [OrderedCollection with:
                     (JoinPointDescriptor
                        targetClass: Integer
                        targetSelector: #factorial)]
        beforeBlock: 
           [:receiver :arguments :aspect :client|
            Transcript show: 'fac: ', self printString]
```
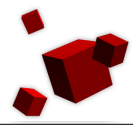

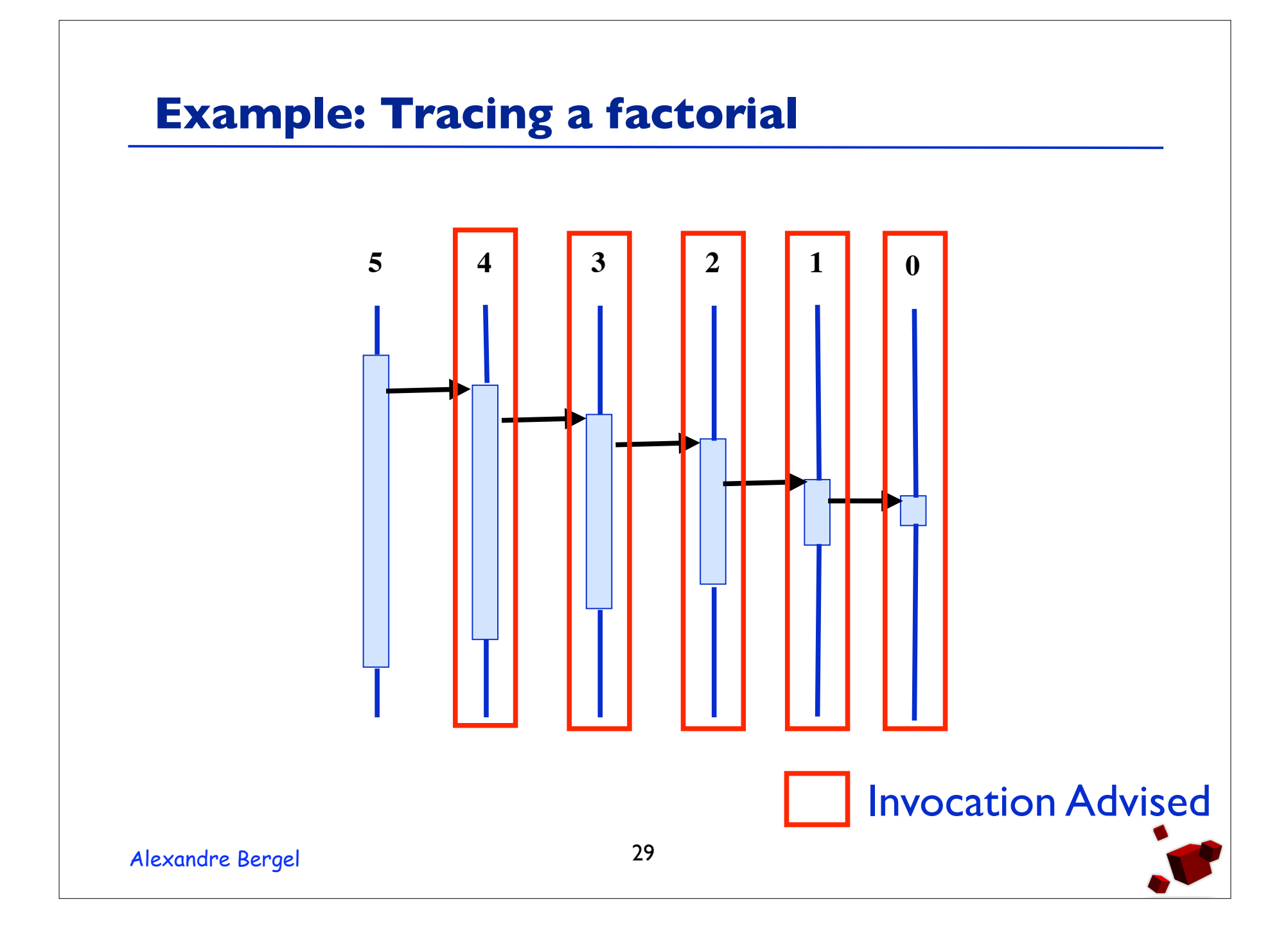

#### **Implementation**

- Based on John Brant's *method wrapper*, a mechanism to add behavior to a compiled Smalltalk method.
- Sending the uninstall message.
- Weaving and unweaving at run-time.

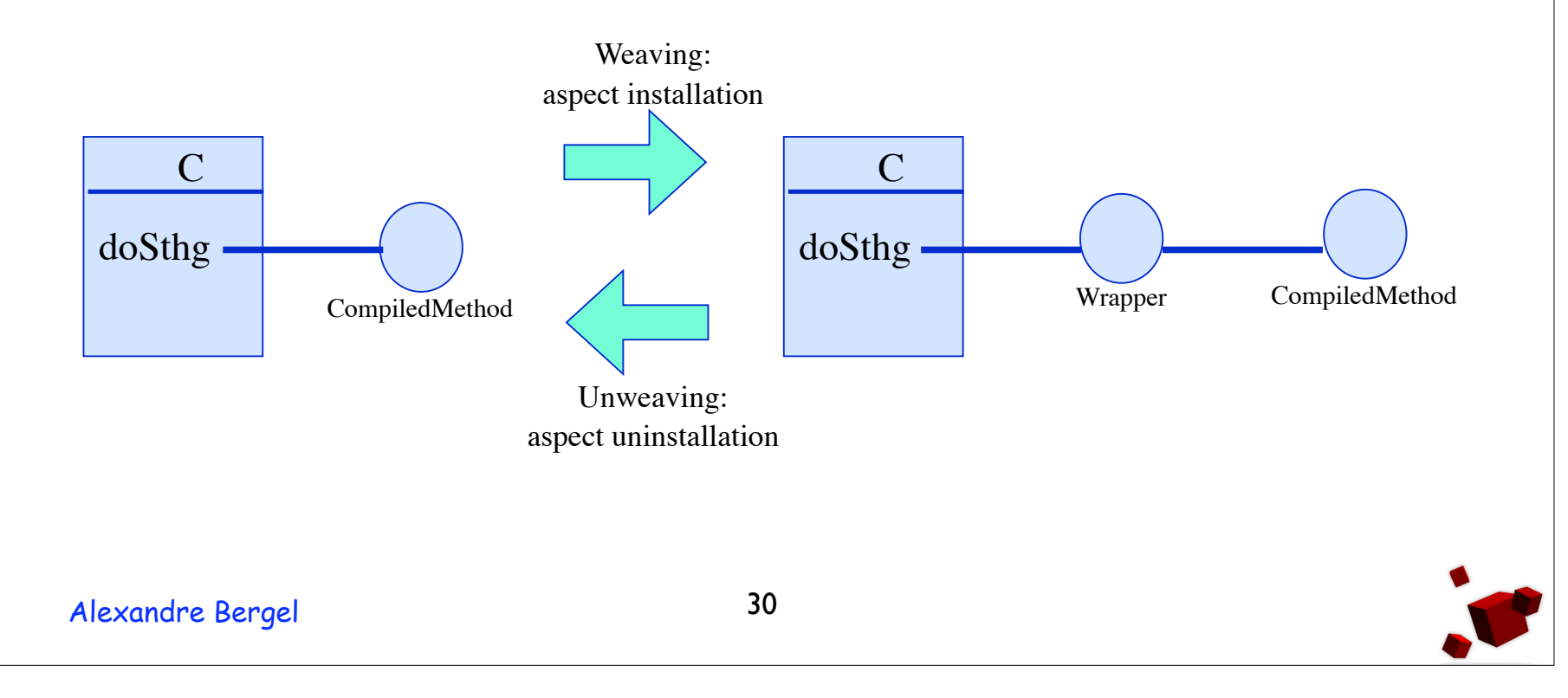

## **Security and Aspects**

- Steamloom can bound the visibility of an aspect to a set of objects or to a particular thread.
- Does not modify the flow of the original application.
- Classboxes does not offer join-points such as before/after or around but use class extension to define aspects.

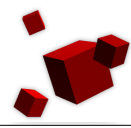

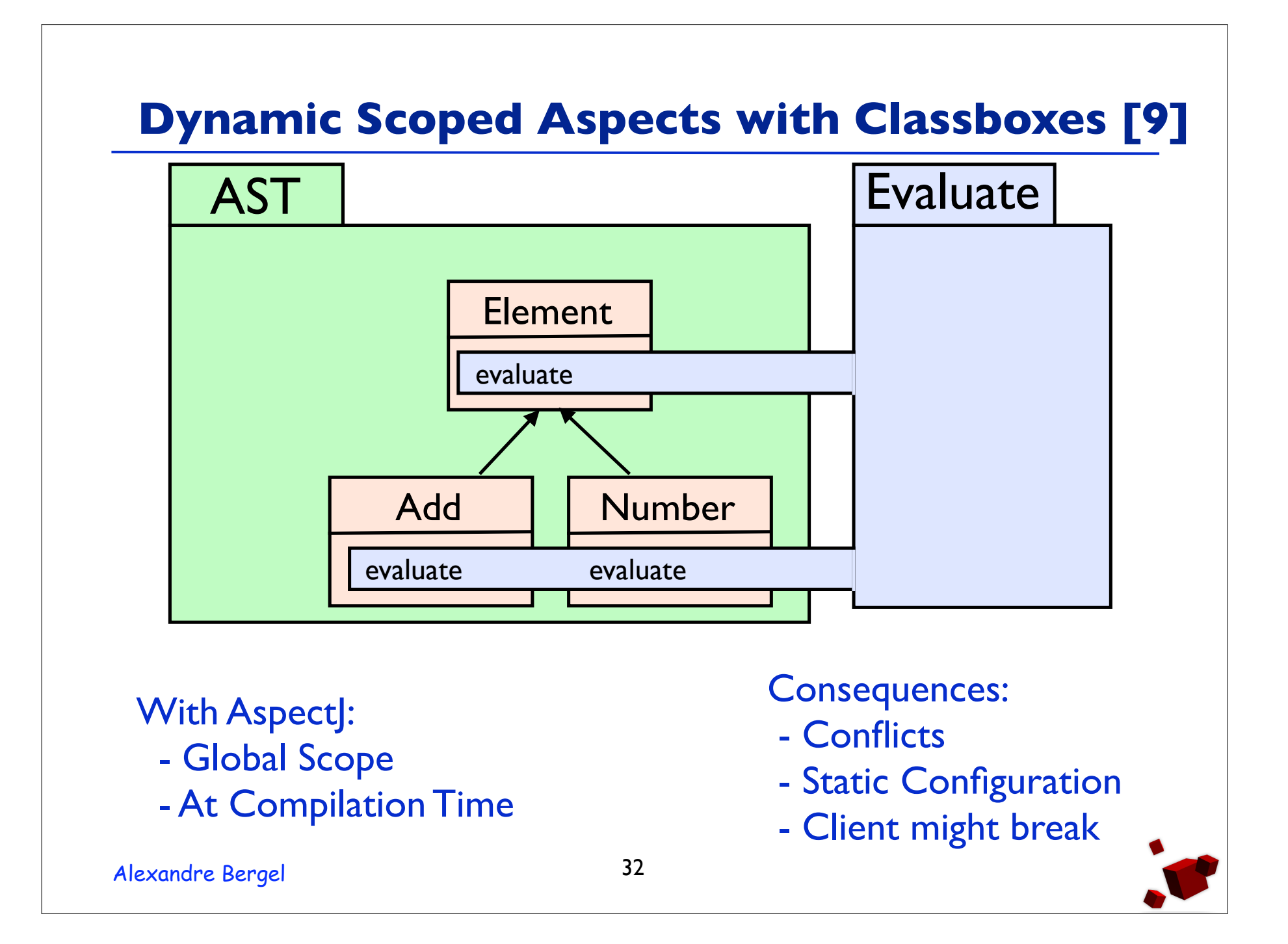

#### **Aspects with Classboxes**

- An aspect is a set of definitions (classes) and extensions (methods, instance variables).
- Can be dynamically installed and uninstalled.
- Class extensions are visible **only** in the classbox that define them and in other classboxes that import the extended class.
- Applying an aspect does not break former clients.
- Two aspects cannot conflict with each other.

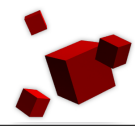

#### **Cellphone Example**

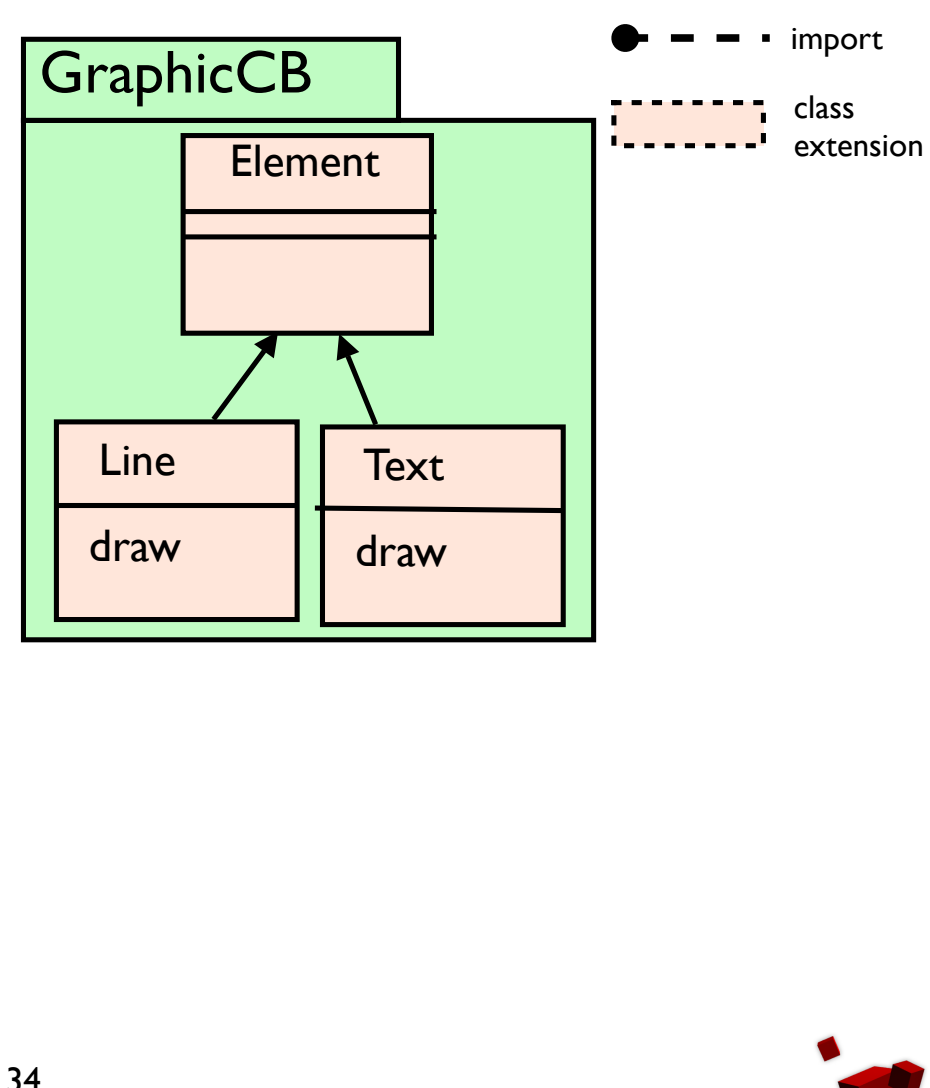

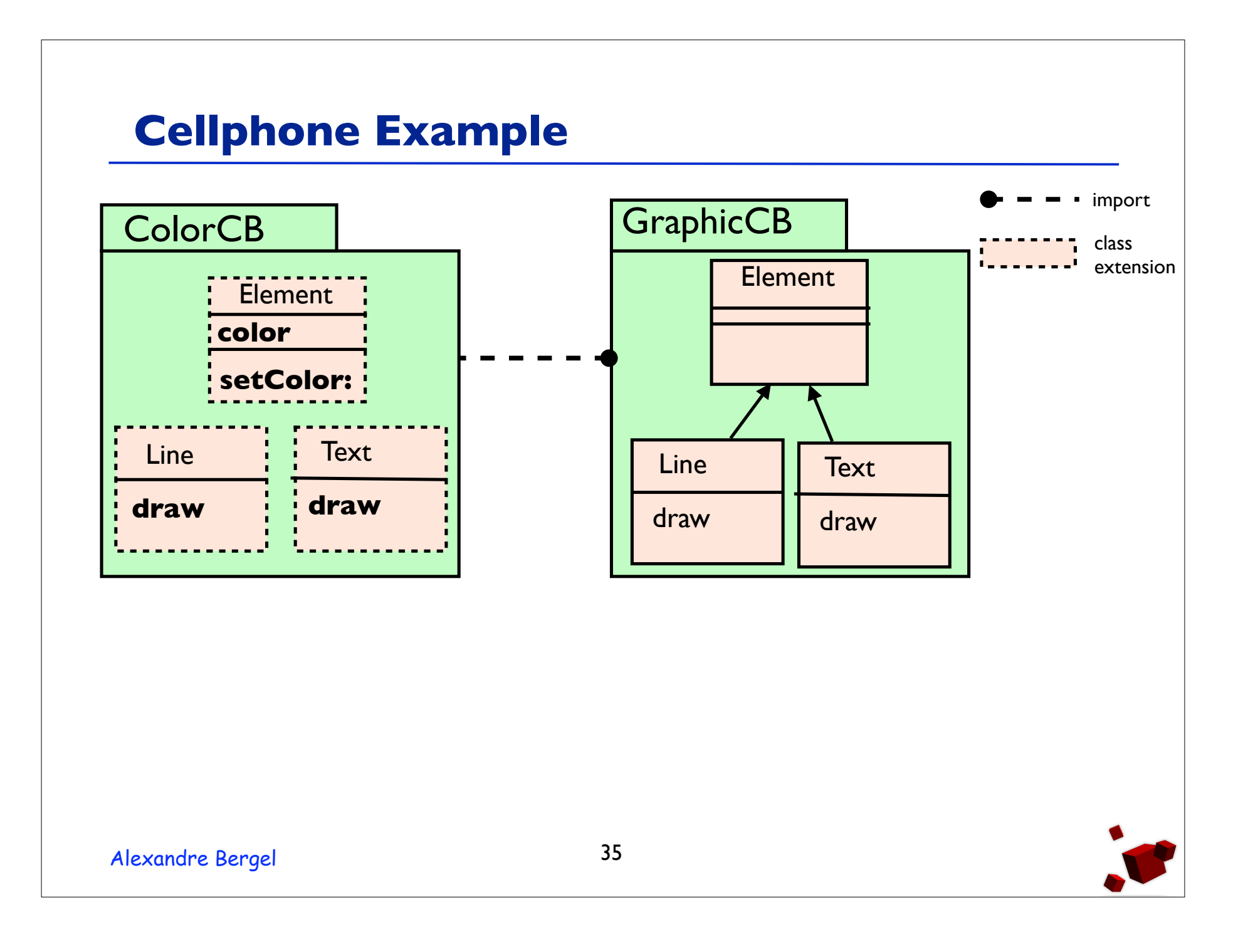

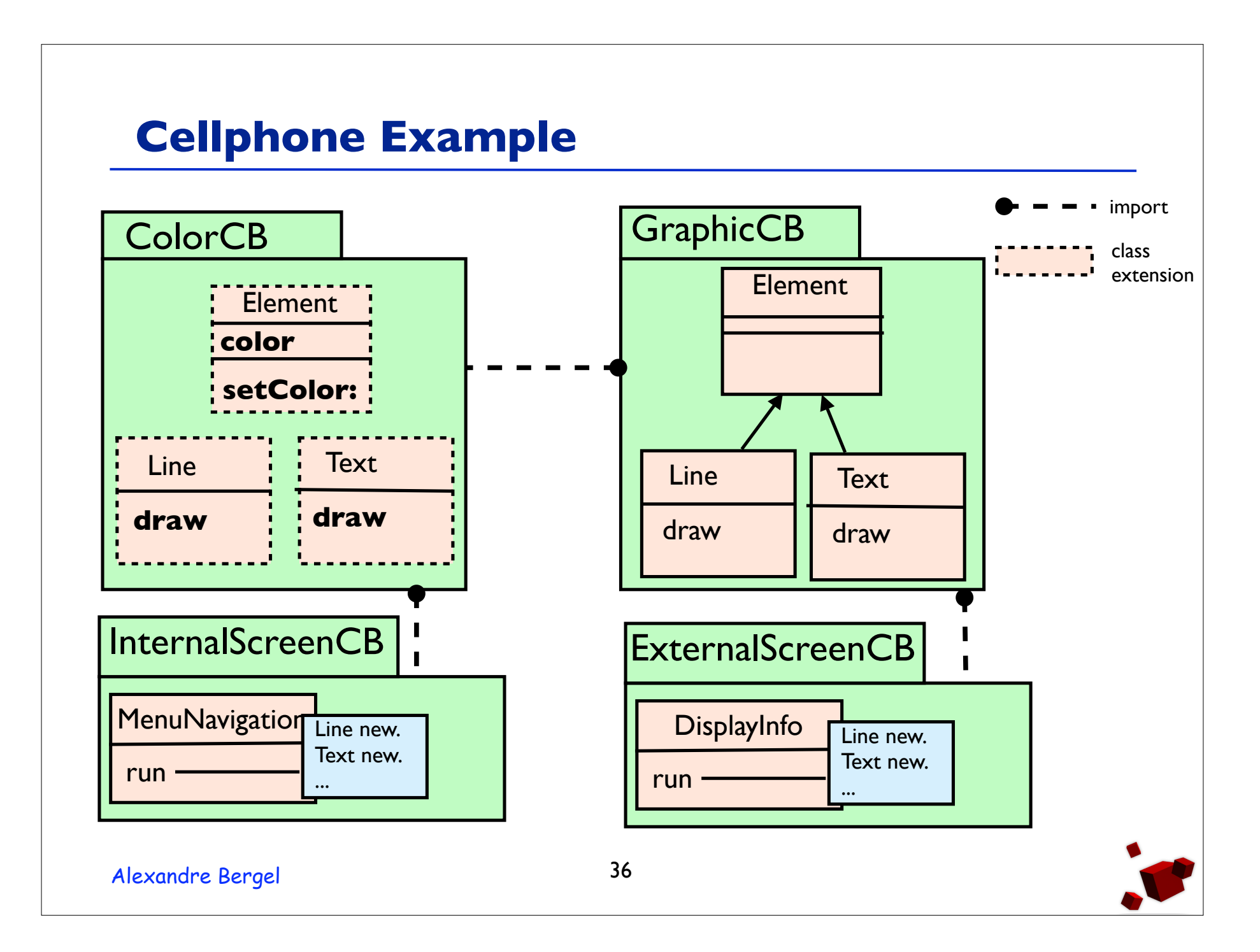

## **Cellphone Example**

- There is one hierarchy of graphical elements
- Which is extended with a color concern. **But these extensions are scoped**.
- From the point of view of the internal screen elements are colored
- But from the point of view of the external one they are colorless.

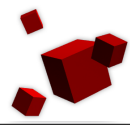

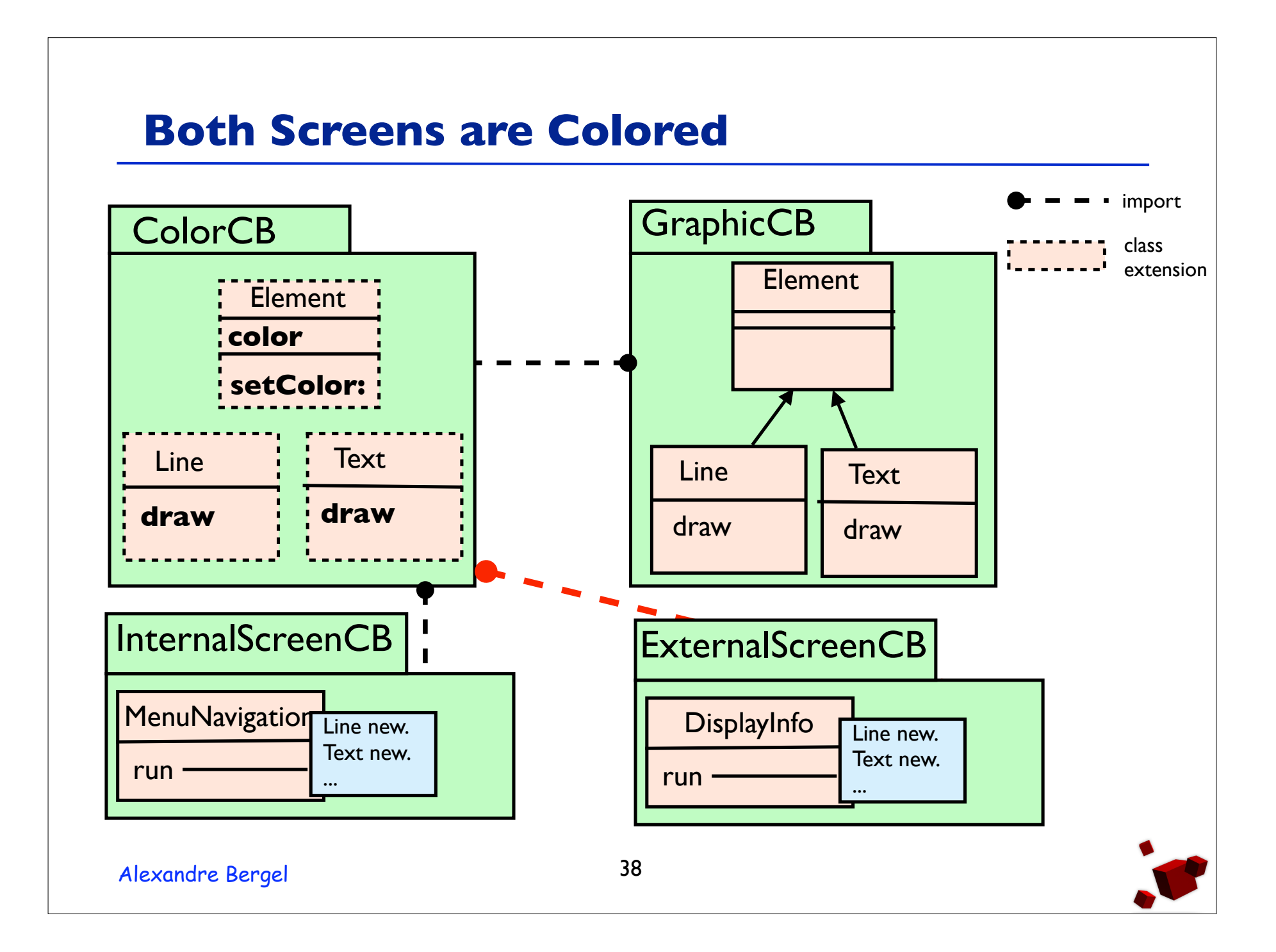

#### **Implementation**

- In Squeak but applicable to other OO languages (Ruby, ...).
- New method lookup semantics.
- No need to modify the VM.
- No cost for method additions.
- Cache for redefined methods.

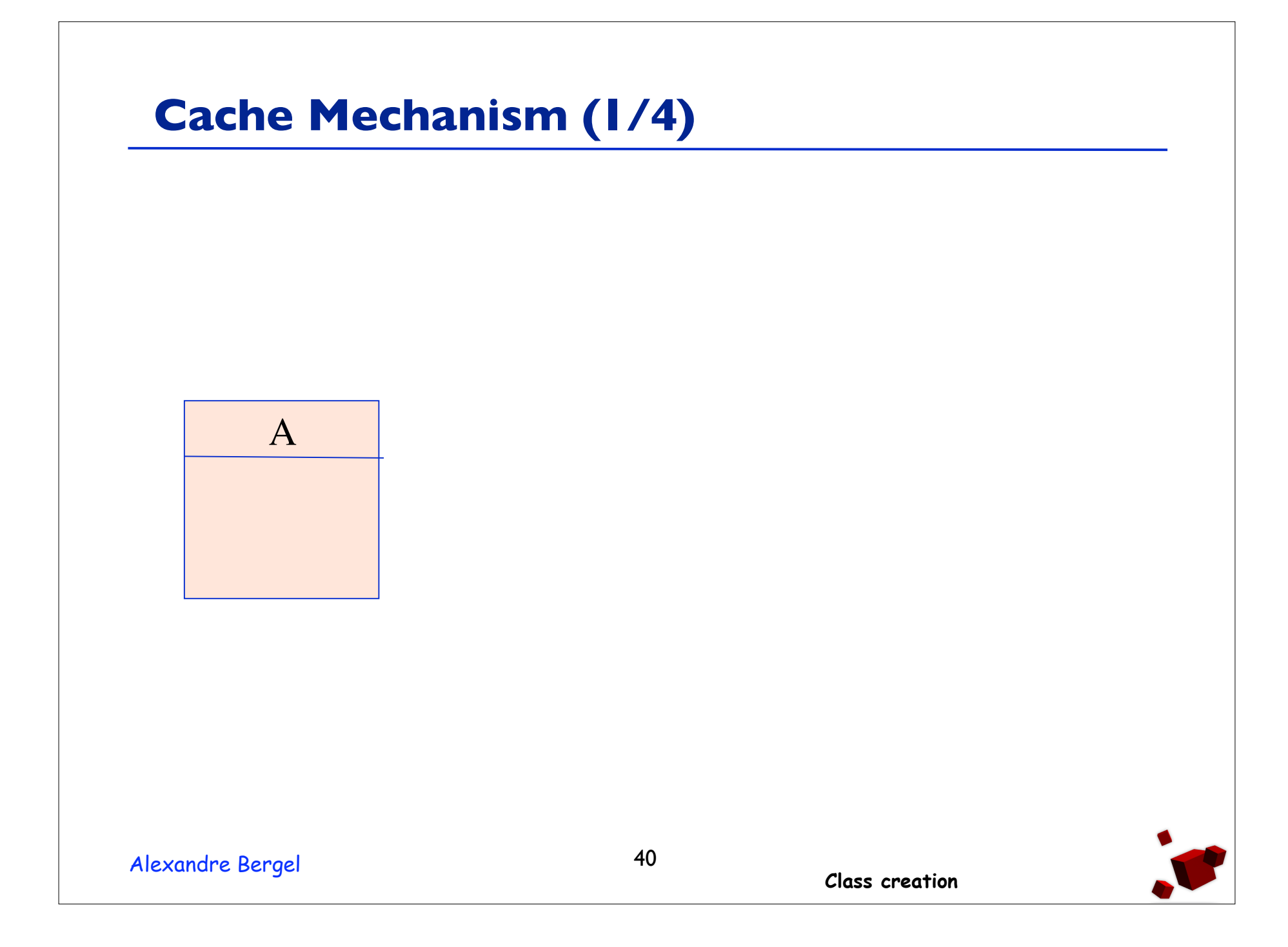

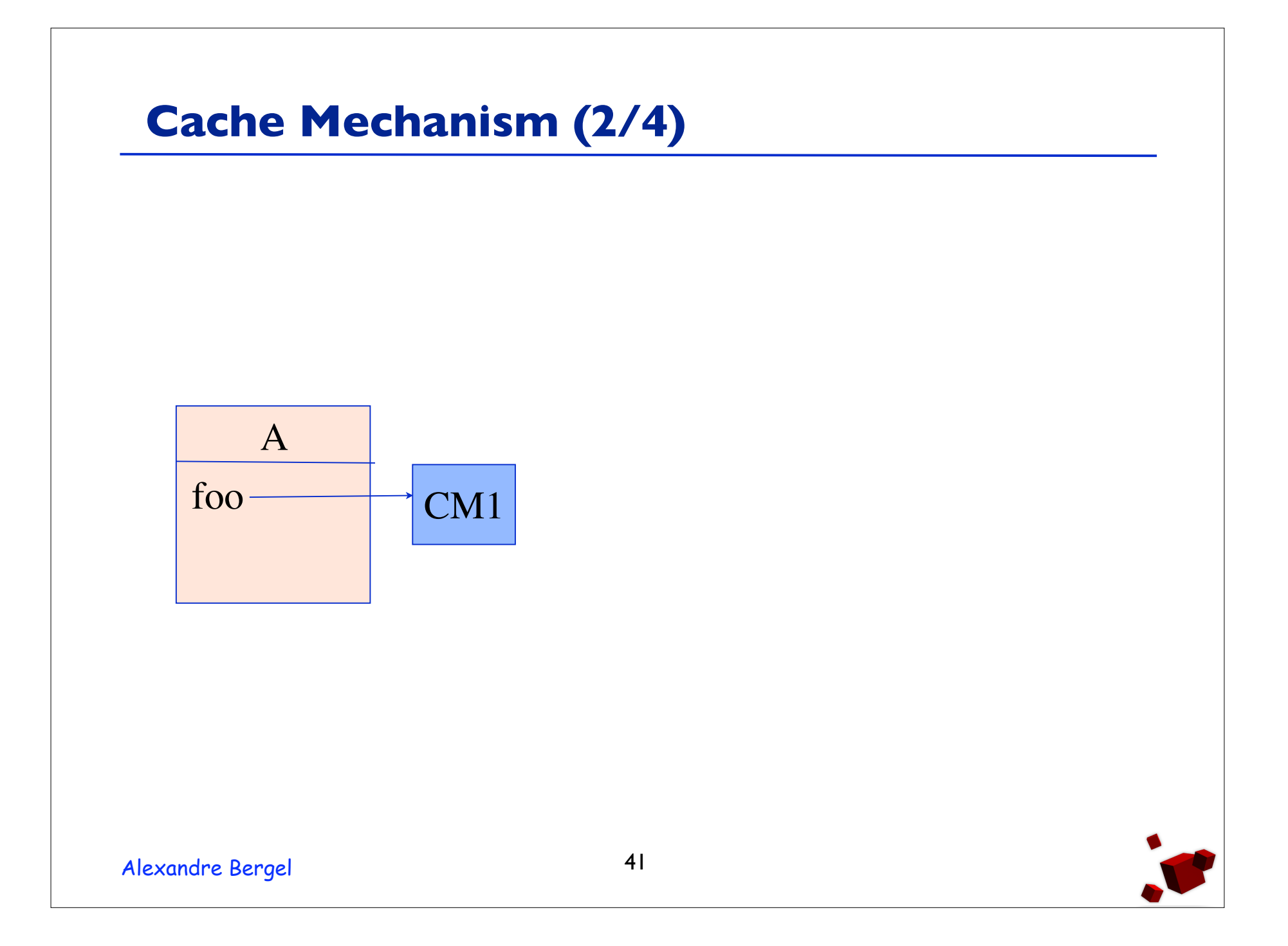

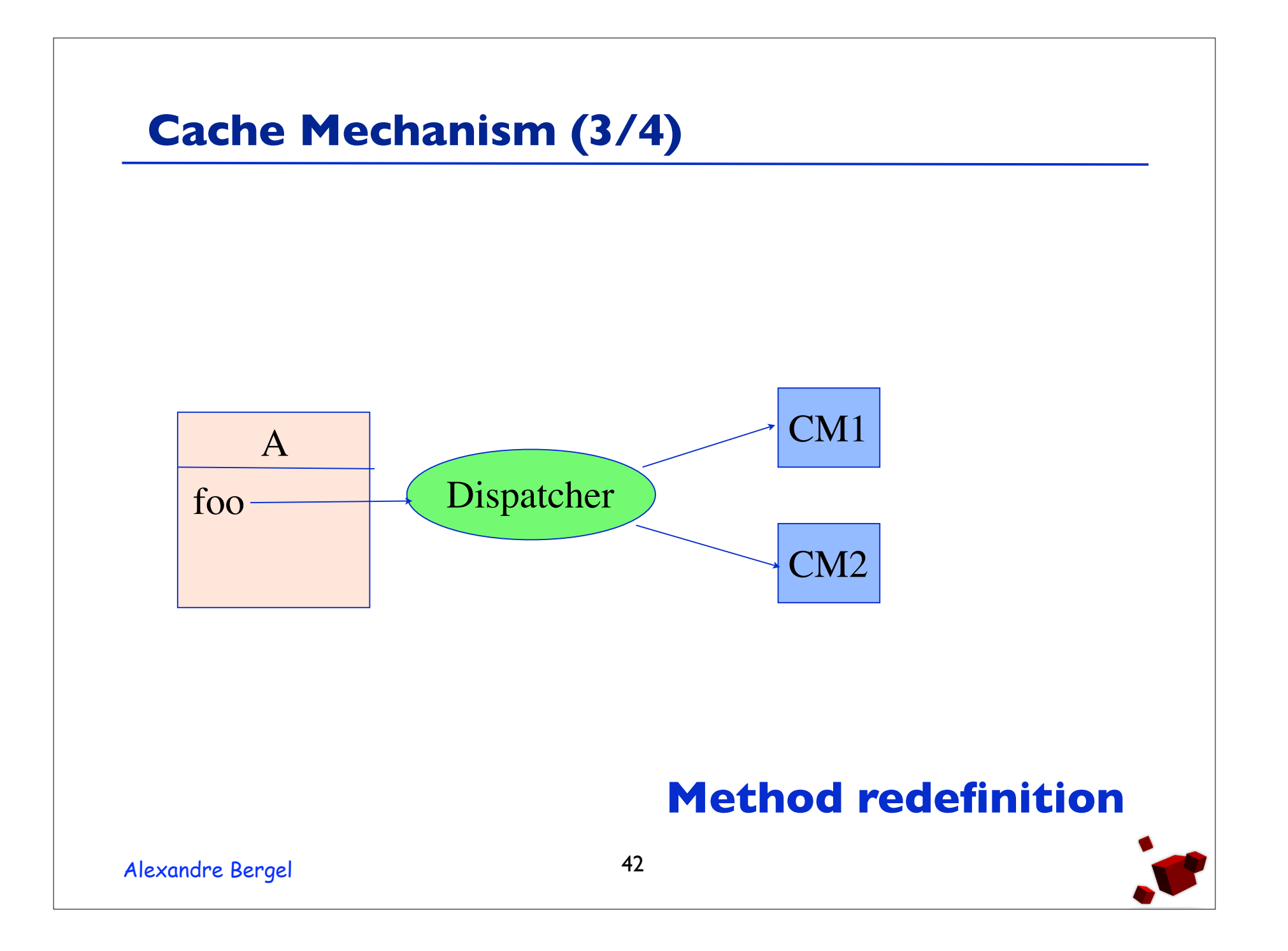

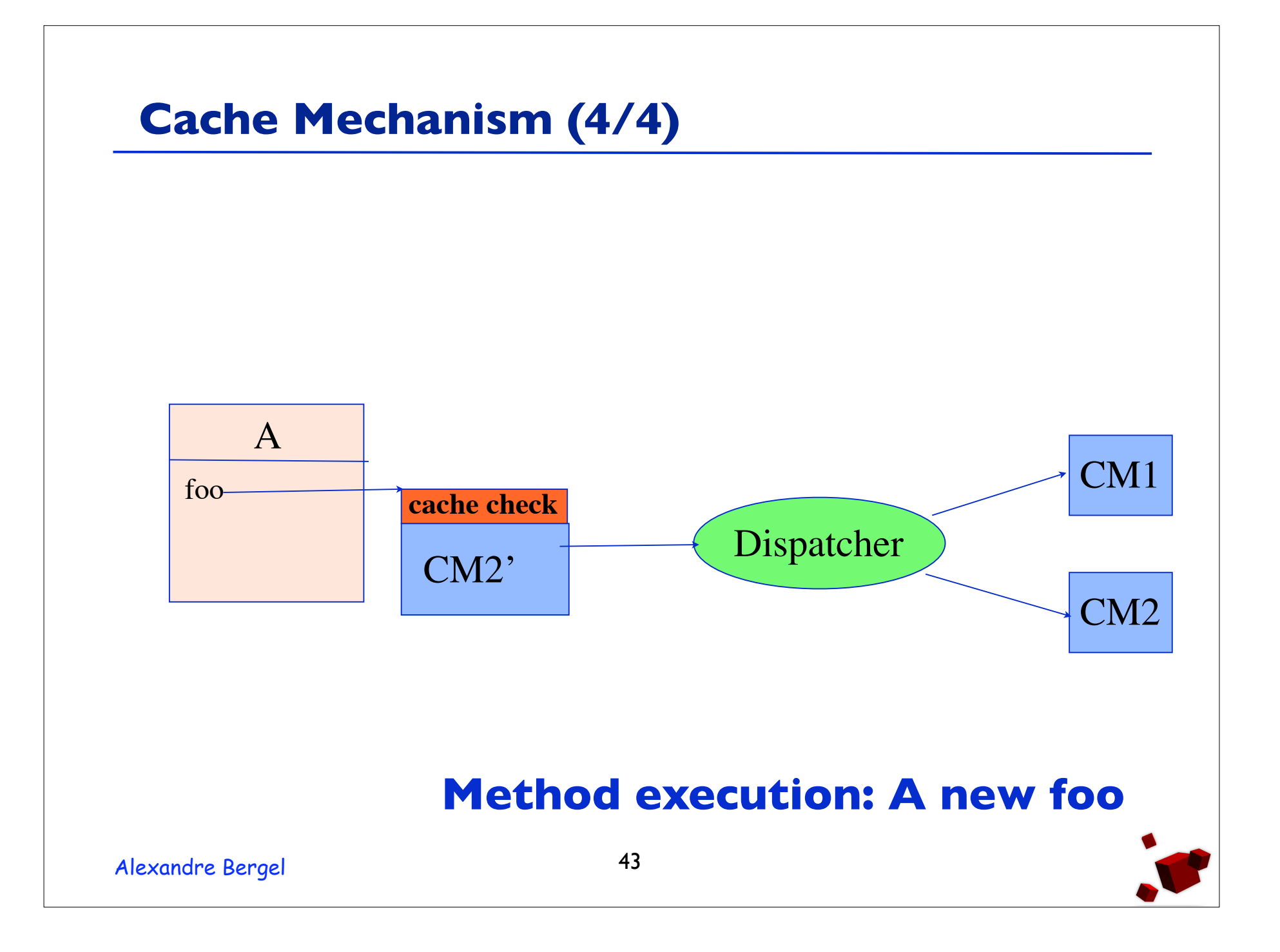

## **Dynamic AOP**

- Dynamic AOP requires to have a first class representation of aspect.
- Many issues with static type languages (no new method introduction, limited number of join-point)
- Use in Software Architecture Evolution [5]

## **Different Approaches to Dynamic AOP**

- Pre-runtime instrumentation
	- Use of the EAOP preprocessor (EAOP, JAC, JBoss AOP, PROSE 2)
	- Load-time (JAC, JBoss AOP)
	- Just-in-time compiler (PROSE)
- Run-time event monitoring
	- PROSE 1
- Run-time weaving
	- Wool
	- AspectS

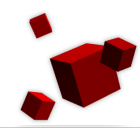

## **Bibliography**

- 1. Robert Hirschfeld: *AspectS Aspect-Oriented Programming with Squeak*. International Conference NetObjectDays 2002.
- 2. Andrei Popovici, Thomas Gross, and Gustavo Alonso: *Dynamic weaving for aspect-oriented programming.* AOSD'01
- 3. Christoph Bocksich, Machael Hapt, Mira Mezini, Klaus Ostermann. *Virtual Machine Support for Dynamic Join Points.* AOSD'04
- 4. E. Stolte and G.Alonso. *Efficient Exploration of Large Scientific Databases.* Intl. Conf. on Very Large DataBases (VLDB), 2002

#### **Bibliography**

- 5. Paolo Falcarin, Gustavo Alonso: *Software Architecture Evolution through Dynamic AOP*. 1st European Workshop on Software Architectures (EWSA) -- ICSE'04.
- 6. Mira Mezini, Klaus Ostermann: *Conquering Aspects with Caesar*. AOSD'03.
- 7. Dan Ingalls,Ted Kaehler, John Maloney, Scott Walace, Alan Key: *Back to the Future: the Story of Squeak, a Practical Smalltalk Written in Itself*. OOPSLA'97. 8. Squeak Home Page: http://www.squeak.org 9.Alexandre Bergel, Stéphane Ducasse: *Dynamically Scoped Aspects with Classboxes.* JFDPA'04